Mssql Search Tables For Column Name
>>CLICK HERE<<<</p>

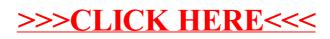